## Introdução a Construção de **Compiladores** Parte 4 – Geração de Código

*F.A. Vanini* 

*IC – Unicamp*

*Klais Soluções* 

# Organização em Tempo de Execução II

- Esses exemplo apresentam os principais elementos a se considerar ao se definir a estrutura de um programa em tempo de execução:
- Variáveis estáticas (globais)
- Variáveis locais
- Parâmetros
- Código de procedimento ou função
- Código do programa principal (que define o endereço de início de execução)

## Registro de Ativação I

Na maioria das linguagens de programação, um procedimento ou função podem ser recursivos, o que significa que várias ativações de um procedimento ou função podem coexistir durante a execução do programa.

Cada ativação tem o seu conjunto de parâmetros e variáveis locais. Além disso, ao se encerrar a execução de uma dada ativação, o programa deve continuar a partir do ponto onde foi feita a chamada correspondente.

#### Registro de Ativação II

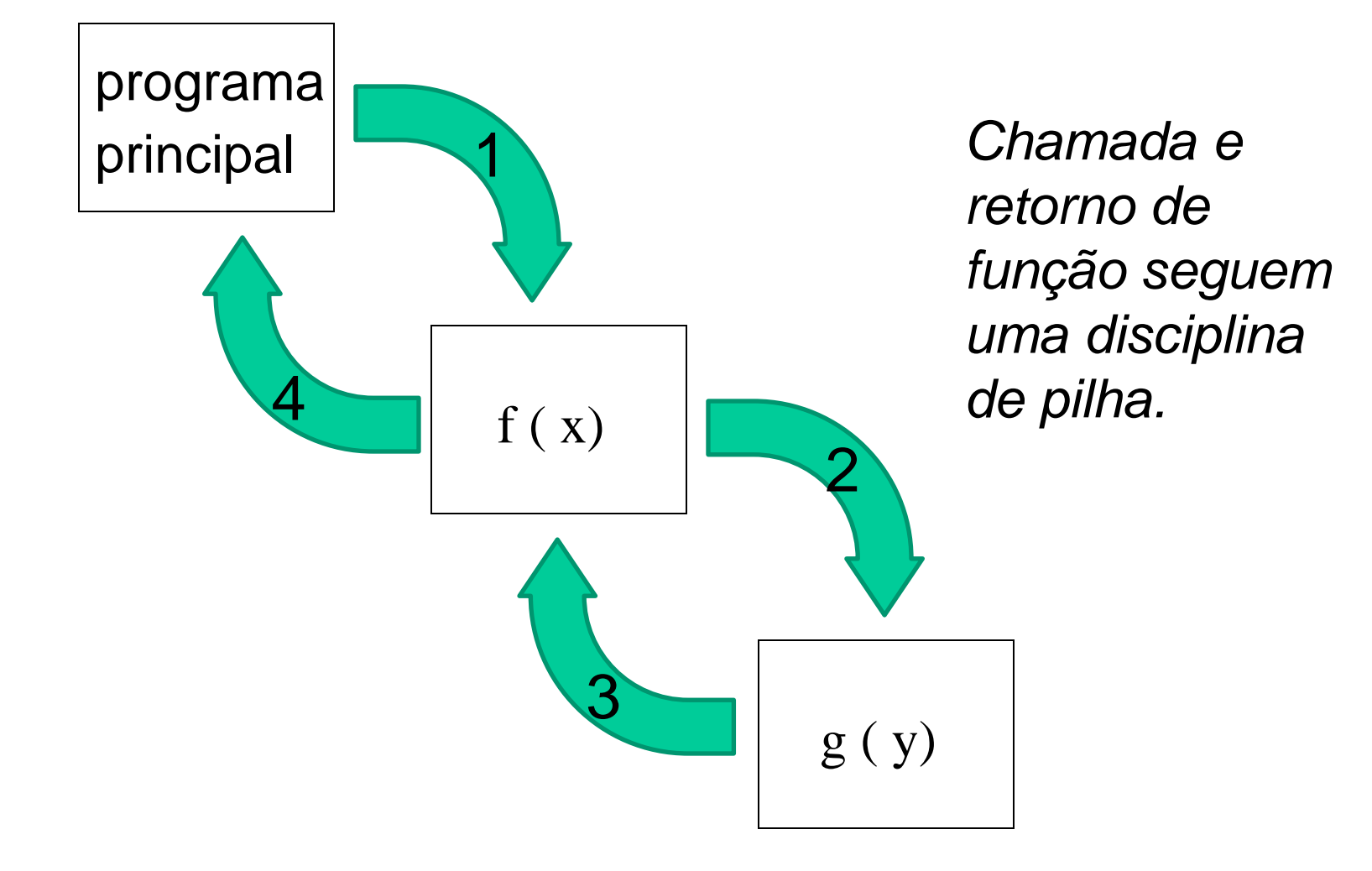

## Registro de Ativação III

- O registro de ativação deve conter:
	- Endereço de retorno
	- Parâmetros
	- Variáveis locais
- A criação e destruição dos registros de ativação segue uma disciplina de pilha.
- A posição de cada um desses elementos do registro de ativação em geral é aquela mais conveniente para o hardware utilizado.

## Registro de Ativação IV

Na grande maioria dos casos

- os registros de ativação são alocados na mesma pilha usada para manter resultados intermediários durante a execução do programa.
- a instrução de *chamada de funçao* empilha o endereço de retorno antes de desviar para o procedimento chamado.
- Os parâmetros são calculados pelo *chamador* e empilhados *antes da chamada*.

## Registro de Ativação V

Nessas condições, o formato natural para o registro de ativação seria algo como

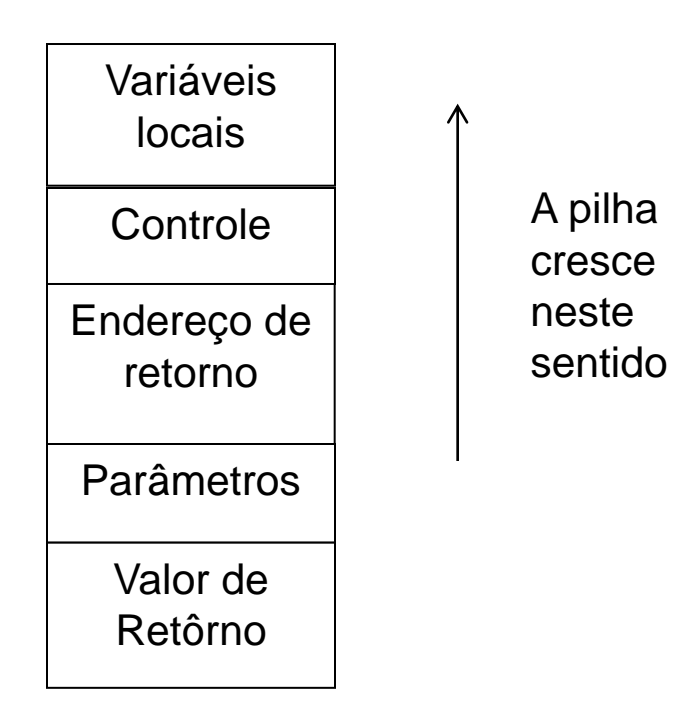

## Chamada de Função

- O código para a chamada de uma função deve:
	- Calcular e empilhar cada parâmetro
	- Empilhar o endereço de retorno e desviar para a primeira instrução da função

### O Código de uma função

*Estrutura geral:*

**Início: alocar espaço para variáveis locais; ... (código da função ... liberar o registro de ativação; retornar ao chamador;**

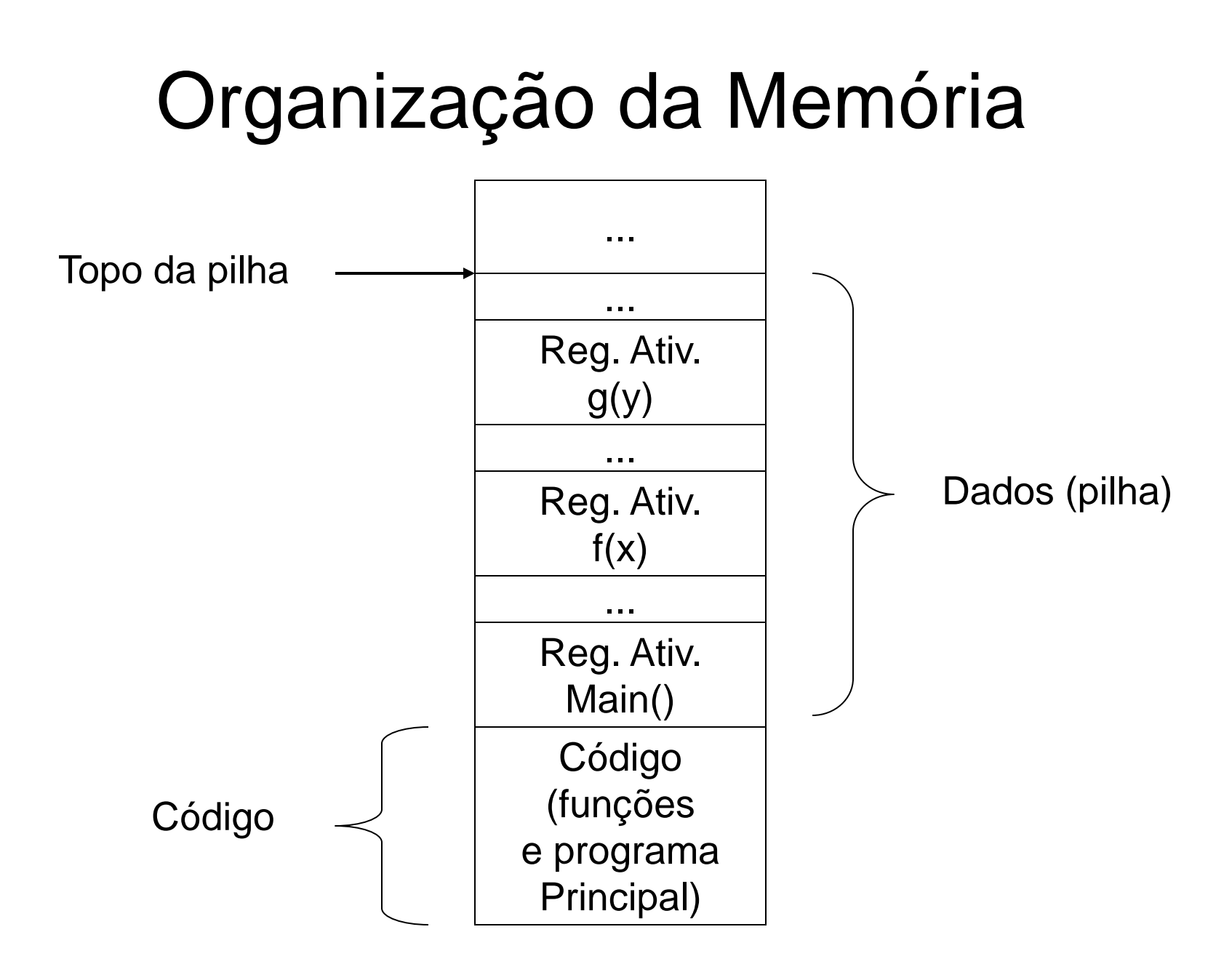

#### Acesso a variáveis locais I

- O código para as várias ativações de uma mesma função é único e cada registro de ativação tem um endereço inicial (ou endereço base) diferente.
- Sendo assim, o acesso a uma variável deve independer do endereço inicial do registro de ativação.
- A forma de se fazer isso é através de endereçamento relativo, disponível em qualquer máquina.

#### Acesso a variáveis locais II

#### **void p(a,b) { int X,Y; ... }**

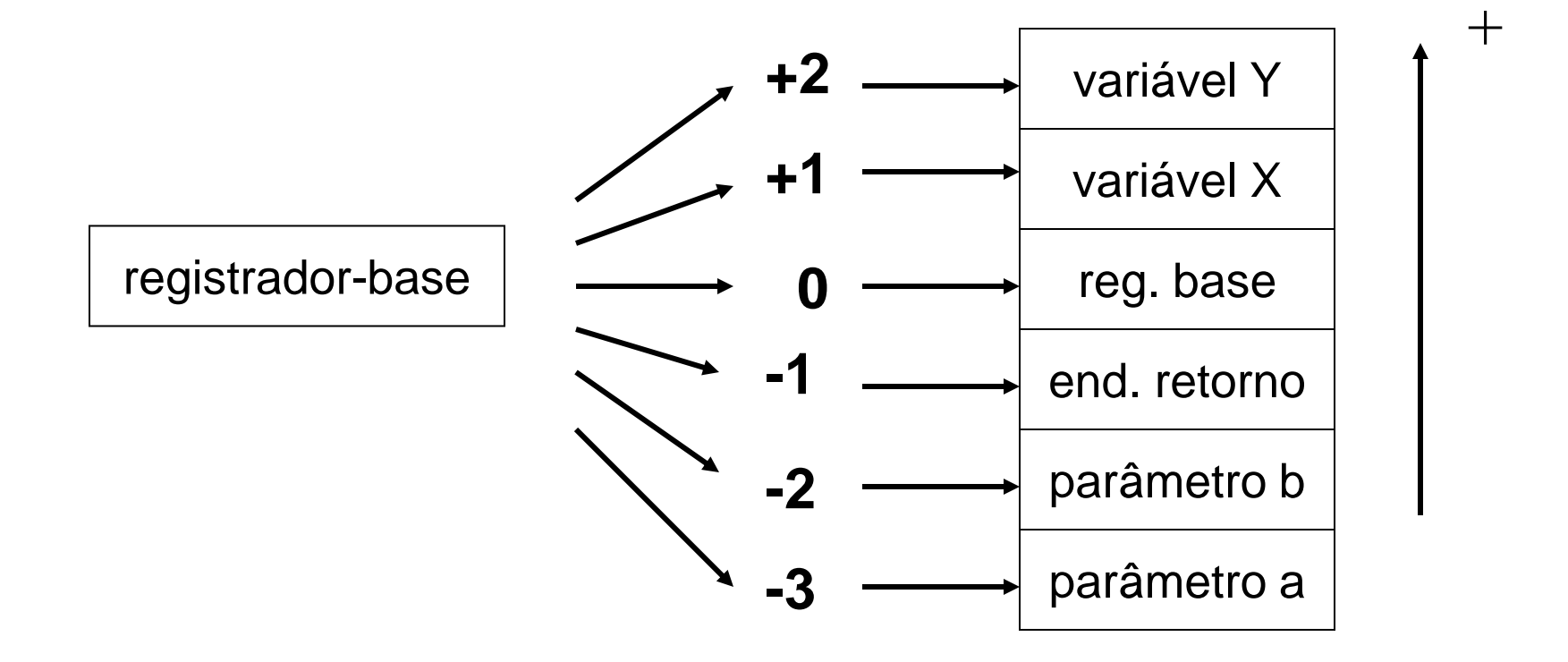

#### Acesso a variáveis locais III

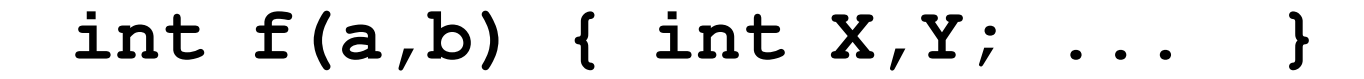

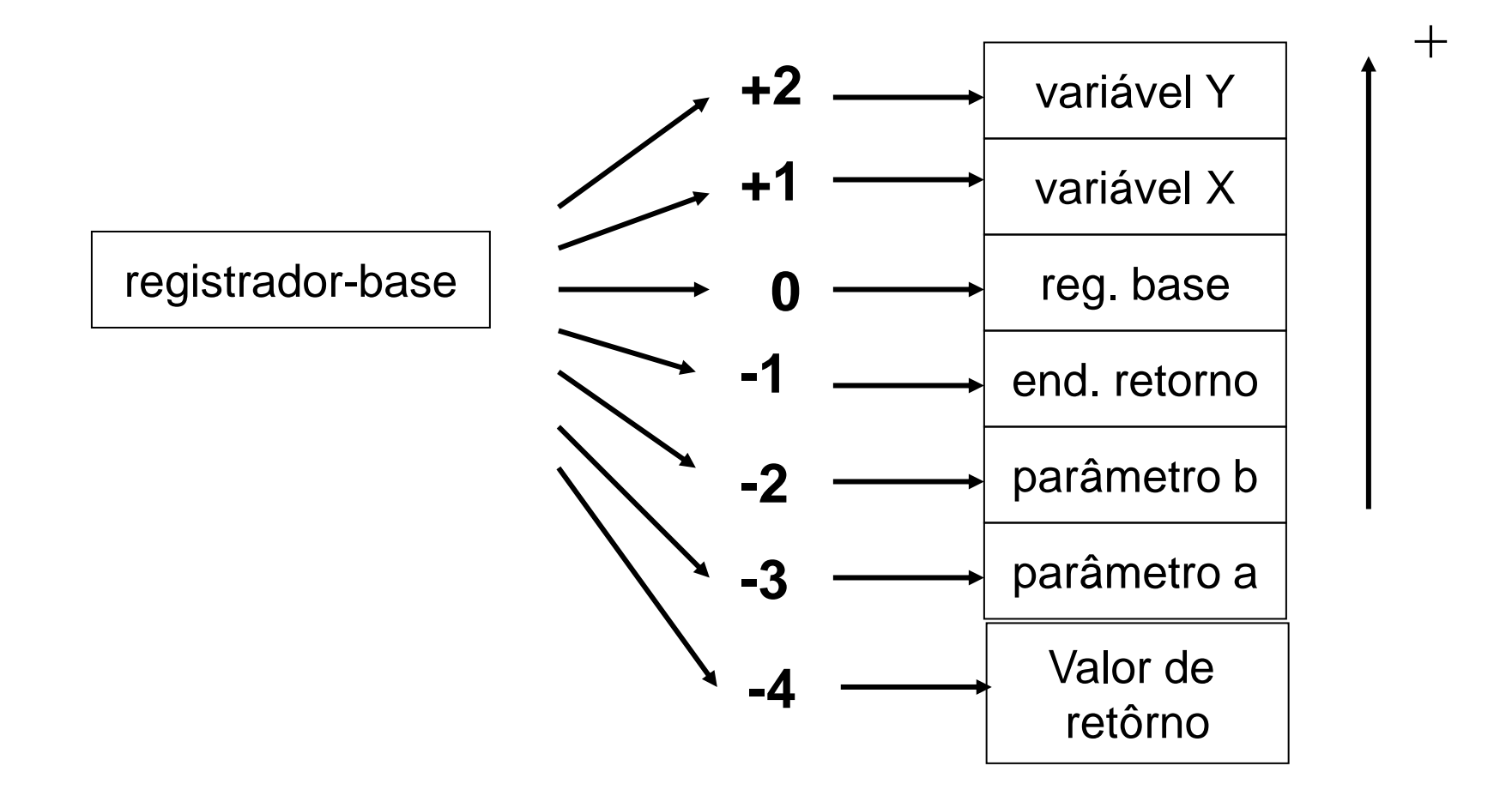

#### Acesso a variáveis locais III

Através do uso de um registrador-base para apontar para o início do registro da ativação, todas as ativações da função acessam as variáveis da mesma forma (através das mesmas instruções).

O que muda é o conteúdo do registradorbase, definido na entrada da função.

#### Acesso a variáveis locais IV

- Nesse modelo, as variáveis locais são acessadas através de endereços relativos ao registrador base, com deslocamentos positivos (+1, +2, etc.) e os parâmetros com deslocamentos negativos (-2 para o último parâmetro,-3 para o penúltimo, etc.).
- No caso de funções que retornam um valor, a chamada à mesma deve ser precedida da reserva de espaço para o valor de retorno. Essa reserva deve ser feita antes de empilhar os parâmetros (em muitos casos, o valor de retorno é usado numa expressão).

#### Variáveis Globais

As variáveis globais permanecem alocadas durante todo tempo de execução do programa e podem ser acessadas por um procedimento ou função (em Pascal ou C) .

Sendo assim, elas podem ser acessadas diretamente através do seu endereço absoluto ou através de um registrador base dedicado.

## Entrada numa função

- Antes de iniciar a execução propriamente dita da função, o código gerado deve:
	- Salvar o registrador base usado para acesso às variáveis locais
	- Alocar memória para as variáveis locais

## Retorno de função

- Antes de retornar ao *chamador*, o código gerado deve:
	- Liberar a memória usada para as variáveis locais
	- Restaurar o valor do registrador base alterado no início da função
- A liberação da memória usada para os parâmetros pode ser feita pelo chamador.

## Máquina virtual I

Para descrever o *modelo de execução* de uma linguagem podemos usar uma *máquina virtual* na qual as instruções são orientadas aos comandos e operações da linguagem.

A máquina virtual mostrada a seguir é aplicável a um subconjunto de C (ou de Pascal).

## Máquina virtual II

*Registradores:*

- *pc (program counter): contém o endereço da próxima instrução a ser executada.*
- *top: aponta para o topo da pilha.*
- *base: registrador base, aponta para o registro de ativação da função ativa.*

*Memória:*

*Duas áreas separadas:*

- code[ ] : área de código
- stack[] : área de dados

## Máquina virtual III

```
Instruções:
Alocação e liberação de memória
INCT n : // aloca n posições na pilha
          top += n;
```
A mesma instrução pode ser usada para liberar n posições na pilha: INCT –n:

 $top += (-n);$ 

## Máquina virtual IV

*Chamada e retorno de função:* call f: push(pc); // empilha endereço de retorno  $pc = f$ ; // desvia *Entrada numa função:* enter n: push(base);  $base = top;$  $top += n;$ *Retorno de uma função:* return  $n: t = n$ ;  $base = pop();$  $pc = pop()$ ;

## Máquina virtual V

*Instruções Aritméticas:*

- As instruções aritméticas retiram os seus operandos da pilha e deixam na pilha o resultado da operação. Exemplos:
- add:  $push(pop() + pop())$ ;
- sub:  $temp = pop()$ ; push(pop() – temp); *Mult* e *Div* operam de forma análoga.

## Máquina virtual VI

*Instruções Relacionais:*

- As instruções relacionais retiram os seus operandos da pilha e empilham 1 ou zero se o resultado da comparação for *verdadeiro* ou *falso.*
- *Gt* primeiro operando *maior que* o segundo  $temp = pop();$ 
	- push( $pop() > temp$ );
- As instruções Lt, Le, Ge, Ne, Eq são análogas.

## Máquina virtual VII

```
Desvio incondicional:
  jump e: // desvio incondicional para e
           pc = e;
```

```
Desvio condicional:
  jumpf e: // "desvie se falso para e"
             pop(temp);
            if (!pop() ) pc = e;
```
## Máquina virtual VIII

*Acesso a variáveis:*

ldvar d: // empilha o valor da variável com // deslocamento d push(stack[base + d]);

stvar d: //desempilha valor e armazena na //variável com deslocamento d  $stack[base+d] = pop();$ 

#### Máquina virtual IX

*Retorno de valor em função:*

- *Em linguagens como C ou Java, funções são usadas nas mesmas situações em que se usam expressões.*
- *Sendo assim, é natural, no nosso modelo, que o valor de uma função fique no topo da pilha após a chamada da mesma.*
- *Antes da chamada de uma função, o chamador deve reservar espaço na pilha para o valor de retorno.*

#### Máquina virtual X

*Retorno de valor em função:*

- *O espaço para o valor de retorno deve ser reservado antes do cálculo dos parâmetros.*
- *Dentro da função, o valor de retorno é acessado com deslocamento –(k+2) onde k é o número de parâmetros.*

#### Um exemplo I

```
int fat (int n) {
     if (n == 1) return 1;
       else return n*fat(n-1);
   }
```
- **1 ENTER 0**
- **2 LDVAR -2**
- **3 INTCONST 1**
- **4 EQ**
- **5 JUMPF 9**
- **6 INTCONST 1**
- **7 STVAR -3**
- **8 RETURN 0**
- **9 LDVAR -2**
- **10 INCT 1**
- **11 LDVAR -2**
- **12 INTCONST 1**
- **13 SUB**
- **14 CALL 0**
- **15 INCT -1**
- **16 MULT**
- **17 STVAR -3**
- **18 RETURN 0**

#### Um exemplo II

```
void main () {
   int j,k;
  k = 5; j=fat(k);
}
```
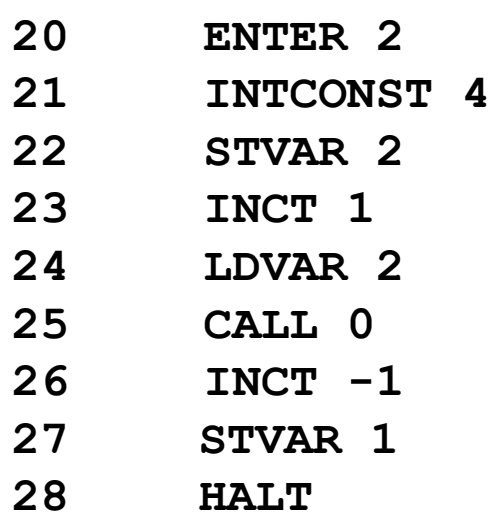

#### Outro exemplo I

```
int mdc(int a, int b){
if(a == b) return a;
     if(a > b) 
        return mdc(a-b, b);
      return mdc(b,a);
   }
```
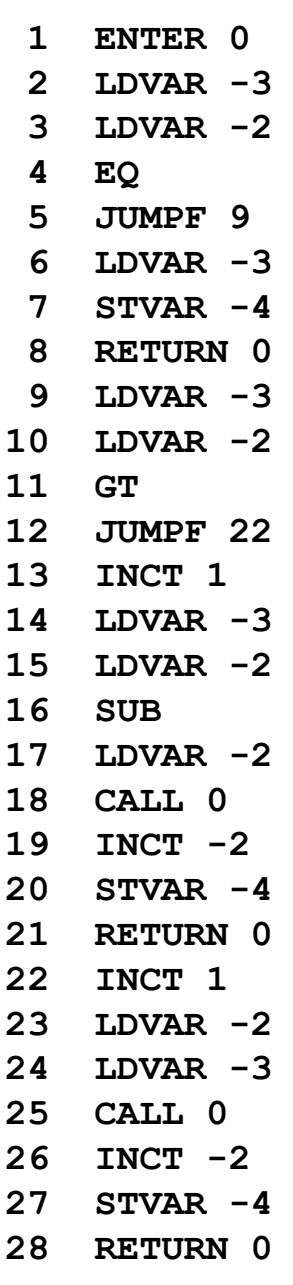

## Outro exemplo II

```
int main(){
 println("mdc=" + mdc(18,35);
}
```
**30 ENTER 0 31 STRCONST "mdc =" 32 INCT 1 33 INTCONST 18 34 INTCONST 35 35 CALL 0 36 INCT -2 37 INTTOSTR 38 CONCAT 39 PRINT 40 PRINTLN 41 HALT** 

## Parâmetros por referência II

- A passagem de parâmetros por referência exige que uma variável seja acessada através do seu endereço absoluto.
- A máquina virtual deve oferecer mecanismos para permitir esse acesso.
- Durante a execução do procedimento, os parâmetros por referência devem ser tratados como contendo os endereços das variáveis que representam. Isso é explícito em C.

#### Parâmetros por referência I

**10 LDVAR -2**

**12 RETURN 1**

**11 STI** 

```
void troca(ref int a, ref int b){
  int t = a;
  a = b;
 b = t;}
                      1 ENTER 1
                      2 LDVAR -3
                      3 LDI 
                      4 STVAR 1
                      5 LDVAR -2
                      6 LDI 
                      7 LDVAR -3
                      8 STI 
                      9 LDVAR 1
```
#### Parâmetros por referência II

```
void main(){
    int x, int y;
    x = 99;
    y = 33;
    troca(x,y);
}
```
## Parâmetros por referência III

*As instruções:*

ldi: // carrega o valor da variável cujo endereço

// está no topo da pilha

push(stack[pop()]);

sti: // armazena o valor no topo da pilha na

 //variável cujo endereço está no topo da pilha  $stack[pop()]=pop();$ 

ldaddr d: // empilha endereço absoluto de variável push(base+d);

#### Vetores I

```
void main(){
  int v[5] = { 5, 7, 9, 3, 1 }; 
 vprint(v,5);
} 80 ENTER 5
```
- 
- **81 INTCONST 5**
- **82 INTCONST 7**
- **83 INTCONST 9**
- **84 INTCONST 3**
- **85 INTCONST 1**
- **86 LDADDR 1**
- **87 STBLOCK 5**
- **88 LDADDR 1**
- **89 INTCONST 5**
- **90 CALL 0**
- **91 INCT -2**
- **92 HALT**

## Vetores II

**}**

```
void vprint(ref int v[], int n){
  int i = 0;
  while(i < n){
    print(v[i]+" ");
     inc(i);
   }
  println();
```
- **1 ENTER 1**
- **2 INTCONST 0**
- **3 STVAR 1**
- **4 LDVAR 1**
- **5 LDVAR -2**
- **6 LT**
- **7 JUMPF 20**
- **8 LDVAR -3**
- **9 LDVAR 1**
- **10 ADD**
- **11 LDI**
- **12 INTTOSTR**
- **13 STRCONST " "**
- **14 CONCAT**
- **15 PRINT**
- **16 LDVAR 1**
- **17 INC**
- **18 STVAR 1**
- **19 JUMP 4**
- **20 PRINTLN**
- **21 RETURN 1**

#### Implementação de Vetores II

- O acesso a um elemento de um vetor exige o cálculo de endereços absolutos em tempo de excução (como por exemplo em "v[i+j]:=10")**.**
- Uma vez calculado o endereço (deixando um resultado na pilha), é necessário acessar a posição de memória correspondente.
- Para isso são necessárias duas novas instruções na máquina virtual.

# Outras instruções

- INTCONST, BOOLCONST, STRCONST, CHARCONST: empilha constante.
- CONCAT: desempilha dois strings e empilha a concatenação dos mesmos.
- LDBLOCK: empilha um 'bloco' (tupla).
- STBLOCK: retira um bloco da pilha e armazena numa área da memória.
- INTTOSTR, CHARTOSTR, BOOLTOSTR: converte o valor no topo da pilha para string.
- CHARTOINT: converte o valor no topo da pilha, do tipo Char para int.
- PRINT: desempilha string e o escreve em stdout.
- PRINTLN: nova linha em sdtout.